## **Esquema de Crank-Nicolson**

Hallar el perfil de flujo usando  $\Delta x = 40$  m,  $\Delta t = 10$  h y  $D = 1 \times 10^{-3}$  m<sup>2</sup>/s, para un tiempo final de 20 h

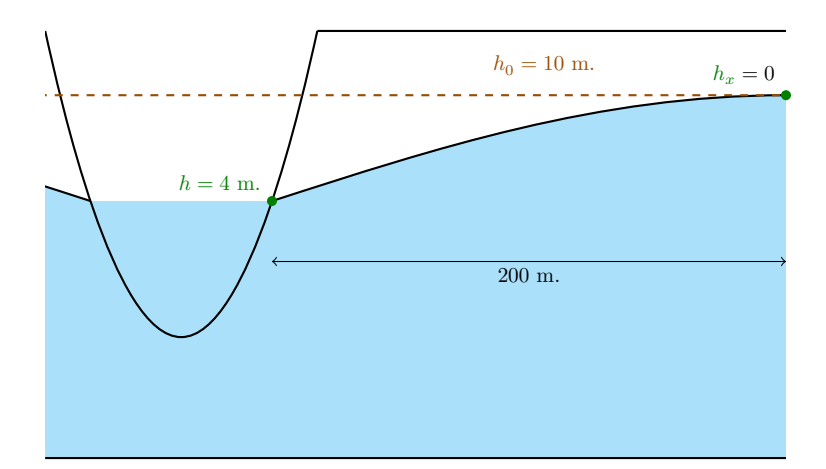

Figura 1: Representación gráfica del ejemplo

 ${\rm La}$ ecuación y las condiciones de contorno serán

$$
\frac{\partial h}{\partial t} - D \frac{\partial^2 h}{\partial x^2} = 0 \tag{1}
$$

<span id="page-0-0"></span>
$$
h(x,0) = 10\tag{2}
$$

$$
h(0,t) = 4 \tag{3}
$$

$$
h_x(200, t) = 0\tag{4}
$$

Discretización espacial

$$
N_{\text{elements}} = \frac{L}{\Delta x} = \frac{200}{40} = 5
$$

$$
N_{\text{puntos}} = N_{\text{elements}} + 1 = 5 + 1 = 6
$$

Discretización temporal

$$
N_{\text{elements}} = \frac{t}{\Delta t} = \frac{20}{10} = 2
$$

$$
N_{\text{puntos}} = N_{\text{elements}} + 1 = 2 + 1 = 3
$$

Discretización numérica

$$
\frac{\partial h}{\partial t} = \frac{h_i^{n+1} - h_i^n}{\Delta t}
$$

a partir del esquema *θ* o esquema generalizado de Crank-Nicolson

$$
\frac{\partial^2 h}{\partial x^2} = \theta \left( \frac{h_{i-1}^{n+1} - 2h_i^{n+1} + h_{i+1}^{n+1}}{\Delta x^2} \right) + (1 - \theta) \left( \frac{h_{i-1}^n - 2h_i^n + h_{i+1}^n}{\Delta x^2} \right)
$$

reemplazando  $\theta = \frac{1}{2}$ 

$$
\frac{\partial^2 h}{\partial x^2} = \frac{h_{i-1}^{n+1} - 2h_i^{n+1} + h_{i+1}^{n+1}}{2\Delta x^2} + \frac{h_{i-1}^n - 2h_i^n + h_{i+1}^n}{2\Delta x^2}
$$

Reemplazando en [\(1\)](#page-0-0)

$$
\frac{h_i^{n+1} - h_i^n}{\Delta t} - D\left(\frac{h_{i-1}^{n+1} - 2h_i^{n+1} + h_{i+1}^{n+1}}{2\Delta x^2} + \frac{h_{i-1}^n - 2h_i^n + h_{i+1}^n}{2\Delta x^2}\right) = 0
$$

Reordenando

$$
-D\frac{\Delta t}{2\Delta x^2}h_{i-1}^{n+1} + \left(1 + D\frac{\Delta t}{\Delta x^2}\right)h_i^{n+1} - D\frac{\Delta t}{2\Delta x^2}h_{i+1}^{n+1} = h_i^n + D\frac{\Delta t}{2\Delta x^2} \left(h_{i-1}^n - 2h_i^n + h_{i+1}^n\right)
$$

Realizando un cambio de variable

$$
a = -D \frac{\Delta t}{2\Delta x^2}
$$
  
\n
$$
b = 1 + D \frac{\Delta t}{\Delta x^2}
$$
  
\n
$$
c = -D \frac{\Delta t}{2\Delta x^2}
$$
  
\n
$$
d_i = h_i^n + D \frac{\Delta t}{2\Delta x^2} \left( h_{i-1}^n - 2h_i^n + h_{i+1}^n \right)
$$

 $\mathop{\hbox{\rm El}}$ esquema $\mathop{\hbox{\rm ser\acute{a}}}$ 

$$
a h_{i-1}^{n+1} + b h_i^{n+1} + c h_{i+1}^{n+1} = d_i
$$

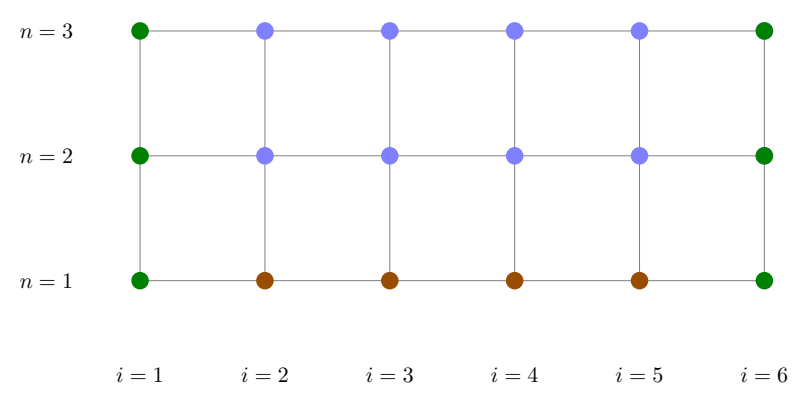

Figura 2: Mallado

| $\sqrt{3}$ | $h_1^3$              | $h_2^3$              | $h_3^3$    | $h_4^3$              | $h_5^3$ | $h_6^3$ |
|------------|----------------------|----------------------|------------|----------------------|---------|---------|
| $\sqrt{2}$ | $h_1^2$              | $h_2^2$              | $h_3^2$    | $h_4^2$              | $h_5^2$ | $h_6^2$ |
| $1\,$      | $\boldsymbol{h}_1^1$ | $\boldsymbol{h}^1_2$ | $h^1_3$    | $\boldsymbol{h}^1_4$ | $h^1_5$ | $h^1_6$ |
|            | $\mathbf{1}$         | $\sqrt{2}$           | $\sqrt{3}$ | $\overline{4}$       | $\bf 5$ | $\,6\,$ |

Figura 3: Matriz solución

El esquema es incondicionalmente estable para cualquier *λ*

$$
D\frac{\Delta t}{\Delta x^2} = 0.001 \left(\frac{36000}{40^2}\right) = 0.0225
$$

Reemplazando las condiciones de contorno, para  $i=1$  y  $n=1,2,3$ 

$$
h_1^1 = 4
$$
  

$$
h_1^2 = 4
$$
  

$$
h_1^3 = 4
$$

Para  $i = 2, 3, 4, 5$  y  $n = 1$ 

$$
h_2^1 = 10
$$
  
\n
$$
h_3^1 = 10
$$
  
\n
$$
h_4^1 = 10
$$
  
\n
$$
h_5^1 = 10
$$

Para  $i=6$ y $n=1,$ usando un esquema hacia atrás

$$
h_x = \frac{\partial h}{\partial x} = \frac{h_6^1 - h_5^1}{\Delta x} = 0
$$

reordenando

$$
h_6^1 = h_5^1
$$

$$
= 10
$$

| $\sqrt{3}$     | $\overline{4}$ | $h_2^3$        | $h_3^3$    | $h_4^3$        | $h_5^3$        | $h_6^3$ |
|----------------|----------------|----------------|------------|----------------|----------------|---------|
| $\overline{2}$ | $\overline{4}$ | $h_2^2$        | $h_3^2$    | $h_4^2$        | $h_5^2$        | $h_6^2$ |
| $\mathbf{1}$   | $\sqrt{4}$     | $10\,$         | $10\,$     | 10             | $10\,$         | $10\,$  |
|                | $\mathbf{1}$   | $\overline{2}$ | $\sqrt{3}$ | $\overline{4}$ | $\overline{5}$ | $\,6\,$ |

Figura 4: Matriz solución para  $t = 0$  h

Las constantes  $a, b, c$  serán

$$
a = -\frac{0.0225}{2} = -0.01125
$$

$$
b = 1 + 0.0225 = 1.0225
$$

$$
c = -\frac{0.0225}{2} = -0.01125
$$

Usando el esquema elegido, para  $i=2$  y  $n=1$ 

$$
-0.01125h_1^2 + 1.0225h_2^2 - 0.01125h_3^2 = d_2
$$
  

$$
d_2 = h_2^1 + D\frac{\Delta t}{2\Delta x^2} \left( h_1^1 - 2h_2^1 + h_3^1 \right) = 10 + \frac{0.0225}{2} [4 - 2(10) + 10] = 9.9325
$$

Para  $i = 3$  y  $n = 1$ 

$$
-0.01125h_2^2 + 1.0225h_3^2 - 0.01125h_4^2 = d_3
$$
  

$$
d_3 = h_3^1 + D\frac{\Delta t}{2\Delta x^2} \left( h_2^1 - 2h_3^1 + h_4^1 \right) = 10 + \frac{0.0225}{2} [10 - 2(10) + 10] = 10
$$

Para $i=4$ y $n=1$ 

$$
-0.01125h_3^2 + 1.0225h_4^2 - 0.01125h_5^2 = d_4
$$
  

$$
d_4 = h_4^1 + D\frac{\Delta t}{2\Delta x^2} \left( h_3^1 - 2h_4^1 + h_5^1 \right) = 10 + \frac{0.0225}{2} [10 - 2(10) + 10] = 10
$$

Para $i=5$ y $n=1$ 

$$
-0.01125h_4^2 + 1.0225h_5^2 - 0.01125h_6^2 = d_5
$$
  

$$
d_5 = h_5^1 + D\frac{\Delta t}{2\Delta x^2} \left( h_4^1 - 2h_5^1 + h_6^1 \right) = 10 + \frac{0.0225}{2} [10 - 2(10) + 10] = 10
$$

Formando un sistema de ecuaciones

$$
- 0.01125 h12 + 1.0225 h22 - 0.01125 h32 = 9.9325
$$
  
\n
$$
- 0.01125 h22 + 1.0225 h32 - 0.01125 h42 = 10
$$
  
\n
$$
- 0.01125 h32 + 1.0225 h42 - 0.01125 h52 = 10
$$
  
\n
$$
- 0.01125 h42 + 1.0225 h52 - 0.01125 h62 = 10
$$

En forma matricial

$$
\begin{bmatrix}\n-0.01125 & 1.0225 & -0.01125 & 0 & 0 & 0 \\
0 & -0.01125 & 1.0225 & -0.01125 & 0 & 0 \\
0 & 0 & -0.01125 & 1.0225 & -0.01125 & 0 \\
0 & 0 & 0 & -0.01125 & 1.0225 & -0.01125\n\end{bmatrix}\n\begin{bmatrix}\nh_1^2 \\
h_2^2 \\
h_3^2 \\
h_4^2 \\
h_6^2\n\end{bmatrix} =\n\begin{bmatrix}\n9.9325 \\
10 \\
10 \\
10 \\
h_6^2\n\end{bmatrix}
$$

Agregando las dos ecuaciones faltantes

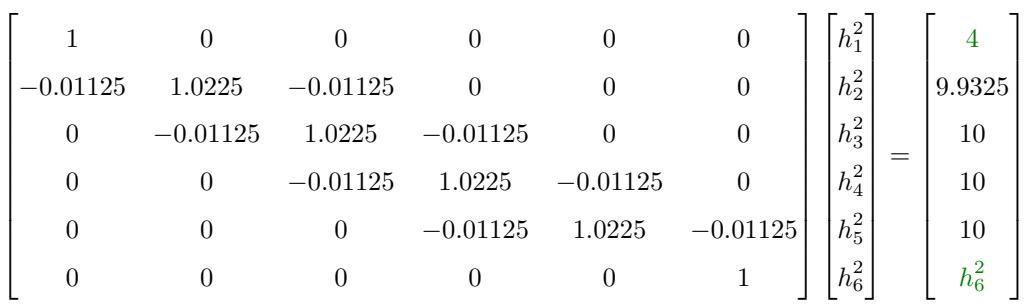

El sistema anterior puede transformarse en una tabla para aplicar el algoritmo de Thomas

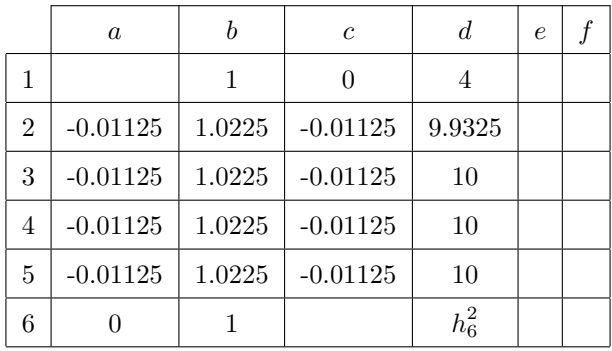

Constantes  $e$ y $f,$ hacia adelante

$$
e_1 = \frac{d_1}{b_1} = \frac{4}{1} = 4
$$
  
\n
$$
f_2 = -\frac{c_1}{b_1} = -\frac{c_1}{1} = 0
$$
  
\n
$$
e_3 = \frac{d_3 - a_3 e_2}{b_3 + a_3 f_2} = \frac{10 - (-0.01125)(4)}{1.0225 + (-0.01125)(0)} = 9.75794
$$
  
\n
$$
f_3 = -\frac{c_2}{b_3 + a_2 f_1} = -\frac{0.01125}{1.0225 + (-0.01125)(0)} = 0.01100
$$
  
\n
$$
e_4 = \frac{d_4 - a_4 e_3}{b_4 + a_4 f_3} = \frac{10 - (-0.01125)(9.75794)}{1.0225 + (-0.01125)(0.01100)} = 9.88850
$$
  
\n
$$
f_3 = -\frac{c_3}{b_3 + a_3 f_2} = -\frac{-0.01125}{1.0225 + (-0.01125)(0.01100)} = 0.01100
$$
  
\n
$$
e_4 = \frac{d_4 - a_4 e_3}{b_4 + a_4 f_3} = \frac{10 - (-0.01125)(9.88850)}{1.0225 + (-0.01125)(0.01100)} = 9.88994
$$
  
\n
$$
f_4 = -\frac{c_4}{b_4 + a_4 f_3} = -\frac{-0.01125}{1.0225 + (-0.01125)(0.01100)} = 0.01100
$$
  
\n
$$
e_5 = \frac{d_5 - a_5 e_4}{b_5 + a_5 f_4} = \frac{10 - (-0.01125)(9.88994)}{1.0225 + (-0.01125)(0.01100)} = 9.88996
$$
  
\n
$$
f_5 = -\frac{c_5}{b_5 + a_5 f_4} = -\frac{0.01125}{1.0225 + (-0.01125)(0.0110
$$

Incógnitas, hacia atrás

$$
\begin{aligned} h_6^2 &= h_6^2 \\ h_5^2 &= e_5 + f_5 h_6^2 \\ h_4^2 &= e_4 + f_4 h_5^2 \\ h_3^2 &= e_3 + f_3 h_4^2 \\ h_2^2 &= e_2 + f_2 h_3^2 \\ h_1^2 &= e_1 + f_1 h_2^2 \end{aligned}
$$

 ${\rm Debido}$ a la condición de contorno del lado derecho, la primera ecuación cambia

$$
h_6^2 = h_5^2
$$
  
\n
$$
h_6^2 = e_5 + f_5 h_5^2 = 9.88996 + 0.0110h_5^2 = 9.99995
$$
  
\n
$$
h_4^2 = e_4 + f_4 h_5^2 = 9.88994 + 0.0110(9.99995) = 9.99993
$$
  
\n
$$
h_3^2 = e_3 + f_3 h_4^2 = 9.88850 + 0.0110(9.99993) = 9.99849
$$
  
\n
$$
h_2^2 = e_2 + f_2 h_3^2 = 9.75794 + 0.0110(9.99849) = 9.86792
$$
  
\n
$$
h_1^2 = e_1 + f_1 h_2^2 = 4 + 0(9.86792) = 4
$$

| 3              | $\overline{4}$ | $h_2^3$        | $h_3^3$                | $h_4^3$ | $h_5^3$        | $h_6^3$ |
|----------------|----------------|----------------|------------------------|---------|----------------|---------|
| $\overline{2}$ | $\overline{4}$ | 9.86792        | $\boldsymbol{9.99894}$ | 9.99993 | 9.99995        | 9.99995 |
| $\mathbf{1}$   | $\overline{4}$ | $10\,$         | $10\,$                 | $10\,$  | $10\,$         | $10\,$  |
|                | $\mathbf{1}$   | $\overline{2}$ | 3                      | 4       | $\overline{5}$ | $\,6$   |

Figura 5: Matriz solución para  $t=10~\mathrm{h}$ 

Para $i=2$ y $n=2$ 

$$
d_2 = h_2^2 + D \frac{\Delta t}{2\Delta x^2} \left( h_1^2 - 2h_2^2 + h_3^2 \right) = 9.86792 + \frac{0.0225}{2} [4 - 2(9.86792) + 9.99894] = 9.80337
$$

Para $i=3$ y $n=2$ 

$$
d_3 = h_3^2 + D \frac{\Delta t}{2\Delta x^2} \left( h_2^2 - 2h_3^2 + h_4^2 \right) = 9.99894 + \frac{0.0225}{2} [9.86792 - 2(9.99894) + 9.99993] = 9.99747
$$

Para $i=4$ y $n=2$ 

$$
d_4 = h_4^2 + D \frac{\Delta t}{2\Delta x^2} \left( h_3^2 - 2h_4^2 + h_5^2 \right) = 9.99993 + \frac{0.0225}{2} [9.99894 - 2(9.99993) + 9.99995] = 9.99991
$$

Para  $i = 5$  y  $n = 2$ 

$$
d_5 = h_5^2 + D\frac{\Delta t}{2\Delta x^2} \left( h_4^2 - 2h_5^2 + h_6^2 \right) = 9.99995 + \frac{0.0225}{2} [9.99993 - 2(9.99995) + 9.99995] = 9.99994
$$

En forma matricial

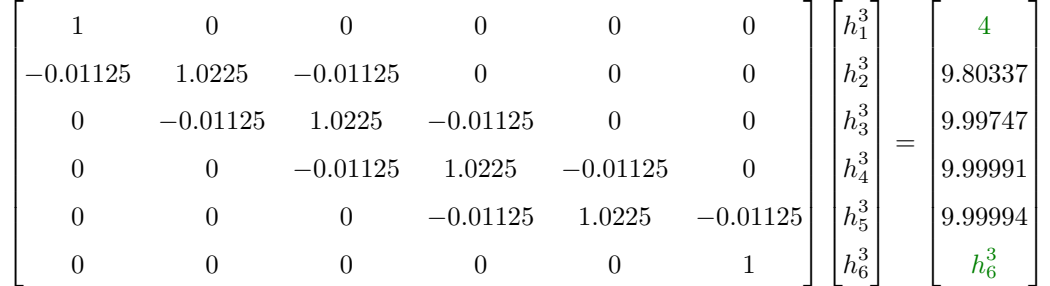

En tabla para aplicar el algoritmo de Thomas

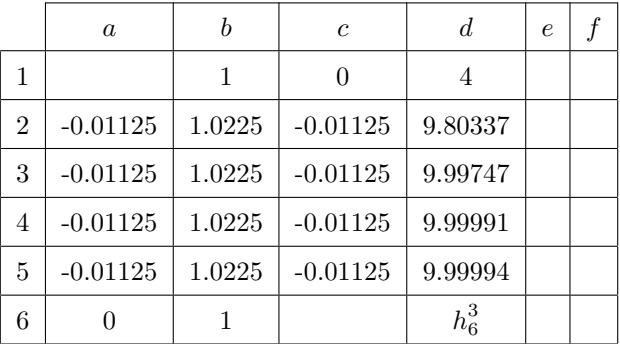

Constantes  $e$ y $f,$ hacia adelante

$$
e_1 = \frac{d_1}{b_1} = \frac{4}{1} = 4
$$
\n
$$
f_1 = -\frac{c_1}{b_1} = -\frac{0}{1} = 0
$$
\n
$$
e_2 = \frac{d_2 - a_2 e_1}{b_2 + a_2 f_1} = \frac{9.80337 - (-0.01125)(4)}{1.0225 + (-0.01125)(0)} = 9.63165
$$
\n
$$
f_2 = -\frac{c_2}{b_2 + a_2 f_1} = -\frac{-0.01125}{1.0225 + (-0.01125)(0)} = 0.01100
$$
\n
$$
e_3 = \frac{d_3 - a_3 e_2}{b_3 + a_3 f_2} = \frac{9.99747 - (-0.01125)(9.63165)}{1.0225 + (-0.01125)(0.01100)} = 9.88464
$$
\n
$$
f_3 = -\frac{c_3}{b_3 + a_3 f_2} = -\frac{-0.01125}{1.0225 + (-0.01125)(0.01100)} = 0.01100
$$
\n
$$
e_4 = \frac{d_4 - a_4 e_3}{b_4 + a_4 f_3} = \frac{9.99991 - (-0.01125)(9.88464)}{1.0225 + (-0.01125)(0.01100)} = 9.88981
$$
\n
$$
f_4 = -\frac{c_4}{b_4 + a_4 f_3} = -\frac{-0.01125}{1.0225 + (-0.01125)(0.01100)} = 0.01100
$$
\n
$$
e_5 = \frac{d_5 - a_5 e_4}{b_5 + a_5 f_4} = \frac{9.99994 - (-0.01125)(9.88981)}{1.0225 + (-0.01125)(0.01100)} = 9.88990
$$
\n
$$
f_5 = -\frac{c_5}{b_5 + a_5 f_4} = -\frac{-0.01125}{1.0225 + (-0.01125)(0.0110
$$

 $Incógnitas, hacia a trás$ 

$$
h_6^3 = h_5^3
$$
  
\n
$$
h_5^3 = e_5 + f_5 h_5^3 = 9.88990 + 0.0110 h_5^3 = 9.99989
$$
  
\n
$$
h_4^3 = e_4 + f_4 h_5^3 = 9.88981 + 0.0110(9.99989) = 9.99980
$$
  
\n
$$
h_3^3 = e_3 + f_3 h_4^3 = 9.88464 + 0.0110(9.99980) = 9.99463
$$
  
\n
$$
h_2^3 = e_2 + f_2 h_3^3 = 9.63165 + 0.0110(9.99463) = 9.74159
$$
  
\n
$$
h_1^3 = e_1 + f_1 h_2^3 = 4 + 0(9.74159) = 4
$$

| 3              | $\overline{4}$ | 9.74159        | 9.99463 | 9.99980 | 9.99989 | 9.99989 |
|----------------|----------------|----------------|---------|---------|---------|---------|
| $\overline{2}$ | $\overline{4}$ | 9.86792        | 9.99894 | 9.99993 | 9.99995 | 9.99995 |
| 1              | $\overline{4}$ | 10             | $10\,$  | 10      | 10      | 10      |
|                |                | $\overline{2}$ | 3       | 4       | 5       | 6       |

Figura 6: Matriz solución para $t=20~\mathrm{h}$